# **FTPMKDIR Function**

## Description

Creates a directory on an FTP server.

#### **Syntax**

Results = **FTPMKDIR**(ftpdomain, username, password, parentpath, newchildpath, error)

### **Parameters**

The function has the following parameters:

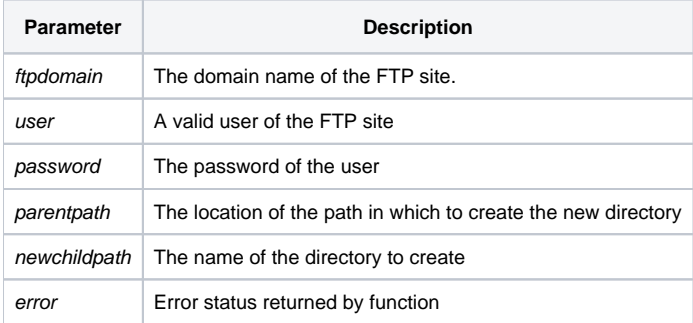

#### See also

#### [FTPDELDIR](https://wiki.srpcs.com/display/Commands/FTPDELDIR+Function)

### Example

```
declare function ftpmkdir, msg, utility
ftpdomain = 'my.ftp.site.com'
user = 'someone'
password = 'a valid password'
parentpath = 'myFtpFiles'
childpath = 'How_To_FTP'
results = ftpmkdir(ftpdomain,user,password,parentpath,newchildpath,error)
if results then
  swap char(13):char(10) with '|' in results
   msg(@window,results)
end else
   if error then
      x = msg(@window, 'Contents of Error: ':error)
   end else
      x = msg(@window, 'File Not Deleted')
    end
end
```